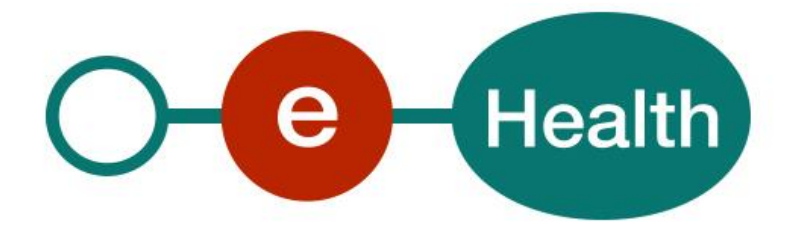

**MyCareNet MemberData Cookbook Version 1.4**

This document is provided to you, free of charge, by the

# **eHealth platform**

**Willebroekkaai 38 – 1000 Brussel Quai de Willebroeck 38 – 1000 Bruxelles**

All are free to circulate this document with reference to the URL source.

# **Table of contents**

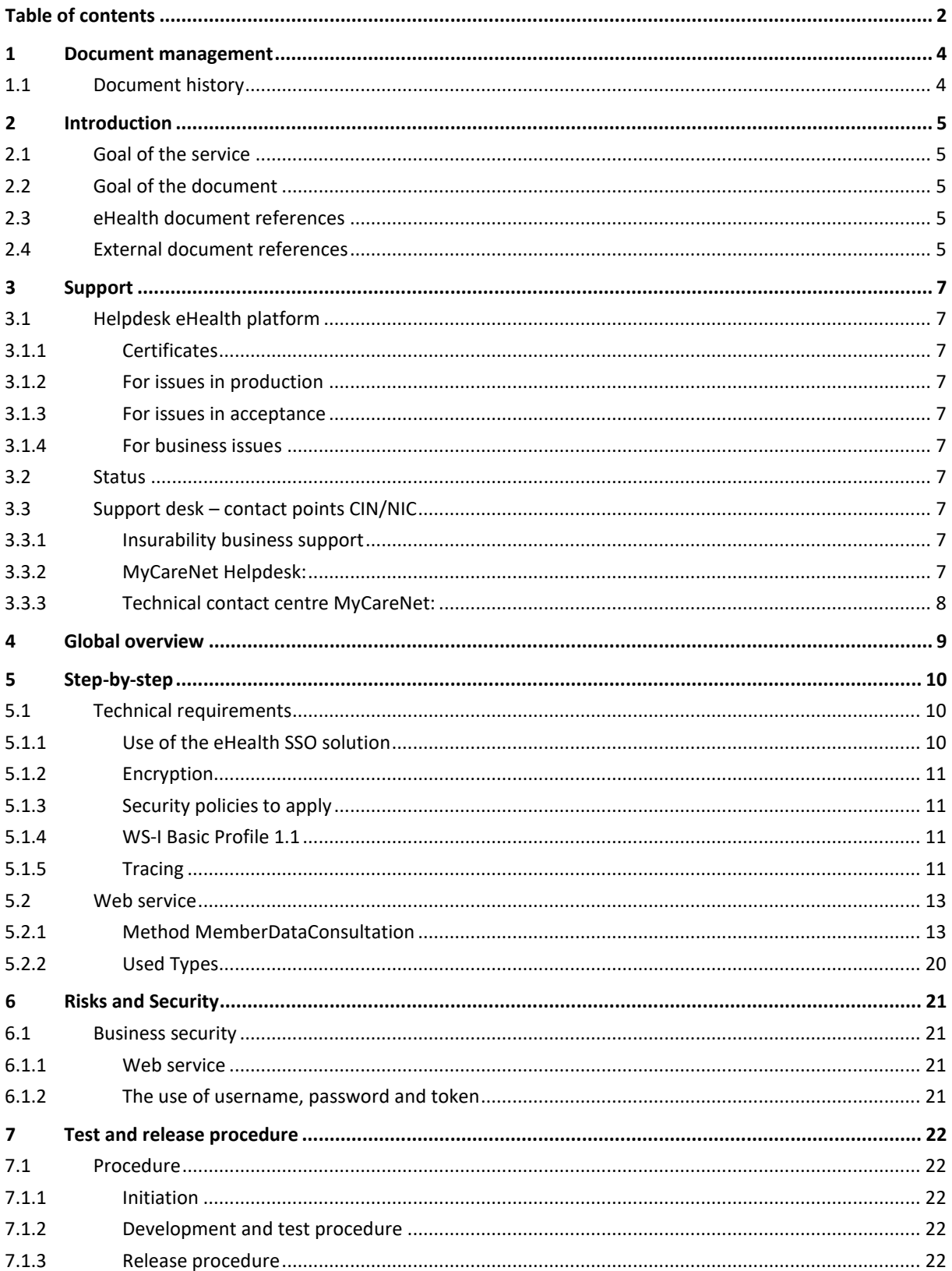

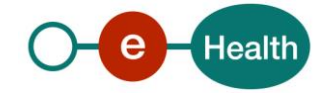

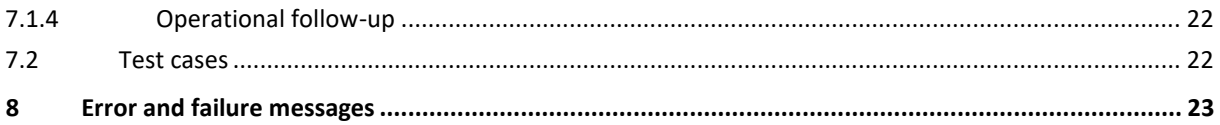

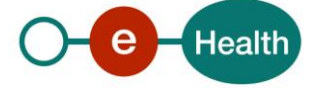

## **1 Document management**

## **1.1 Document history**

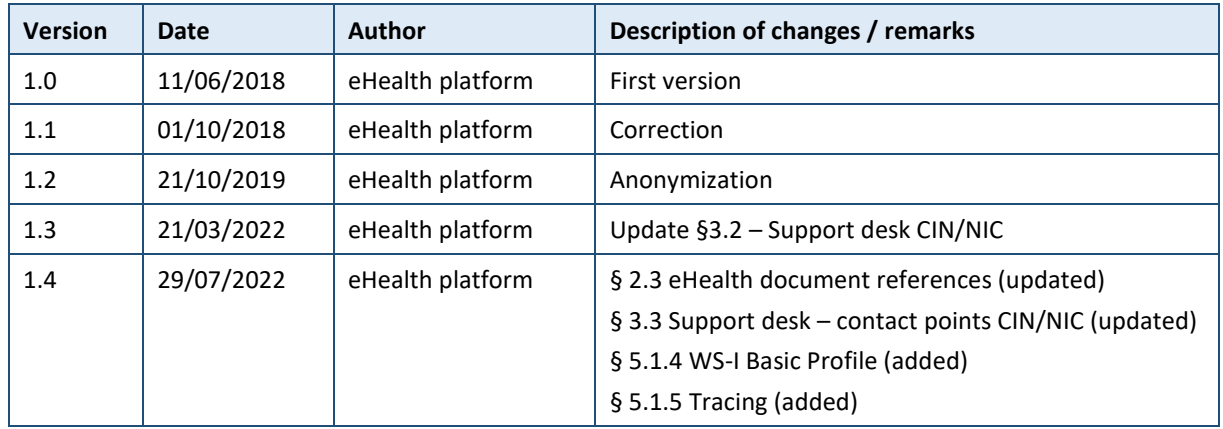

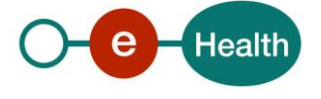

## **2 Introduction**

## **2.1 Goal of the service**

MyCareNet MemberData web service (MCN MemberData WS) allows the care providers to consult the information (insurability and derived rights) of the patient to carry out an invoice or to deliver services/products in a correct way. The care provider needs to request a SAML token from the eHealth Secure Token Service (STS) prior to calling the MemberData service.

## **2.2 Goal of the document**

This document is not a development or a programming guide for internal applications. Instead, it provides functional and technical information and allows an organization to integrate and use the eHealth service.

However, in order to interact in a smooth, homogeneous and risk controlled way with a maximum of partners, eHealth partners must commit to comply with the requirements of specifications, data format and release processes described in this document.

Technical and business requirements must be met in order to allow the integration and validation of the eHealth service in the client application.

Detailed description of the functionality of the service, the semantics of the particular elements and other general information about the service is out of the scope of this document. This kind of information can be found in the documentation provided by MyCareNet on their Sharepoint<sup>1</sup>.

## **2.3 eHealth document references**

All the document references can be found on the eHealth portal<sup>2</sup>. These versions or any following versions can be used for the eHealth service.

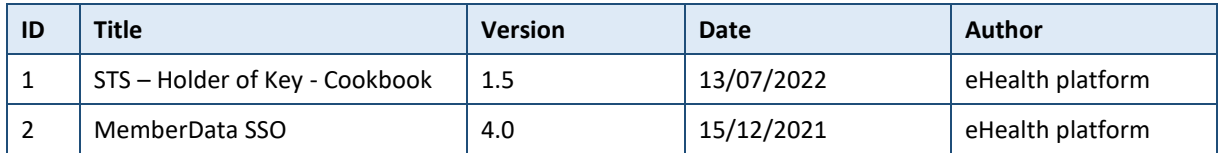

## **2.4 External document references**

All the MyCareNet documentation can be found within their Sharepoint<sup>3</sup>. The documentation referenced in this section may evolve in time.

If some external documentation has been modified, please notify the eHealth service management<sup>4</sup> who manages the maintenance of this document.

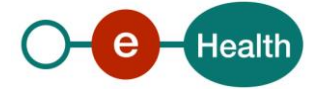

 $\overline{a}$ 

<sup>1</sup> *https://share.intermut.be/home/MyCareNet/Extranet*

<sup>2</sup> *<https://www.ehealth.fgov.be/ehealthplatform>*

<sup>3</sup> In order to have access to the Sharepoint, you need to create an account which can be requested at : *https://ned.mycarenet.be/contact* or *https://fra.mycarenet.be/contact*

*<sup>4</sup> [ehealth\\_service\\_management@ehealth.fgov.be](mailto:ehealthservicemanagement@ehealth.fgov.be?subject=[Cookbook%20MCN%20GenIns]%20External%20documentation%20out-of-date)*

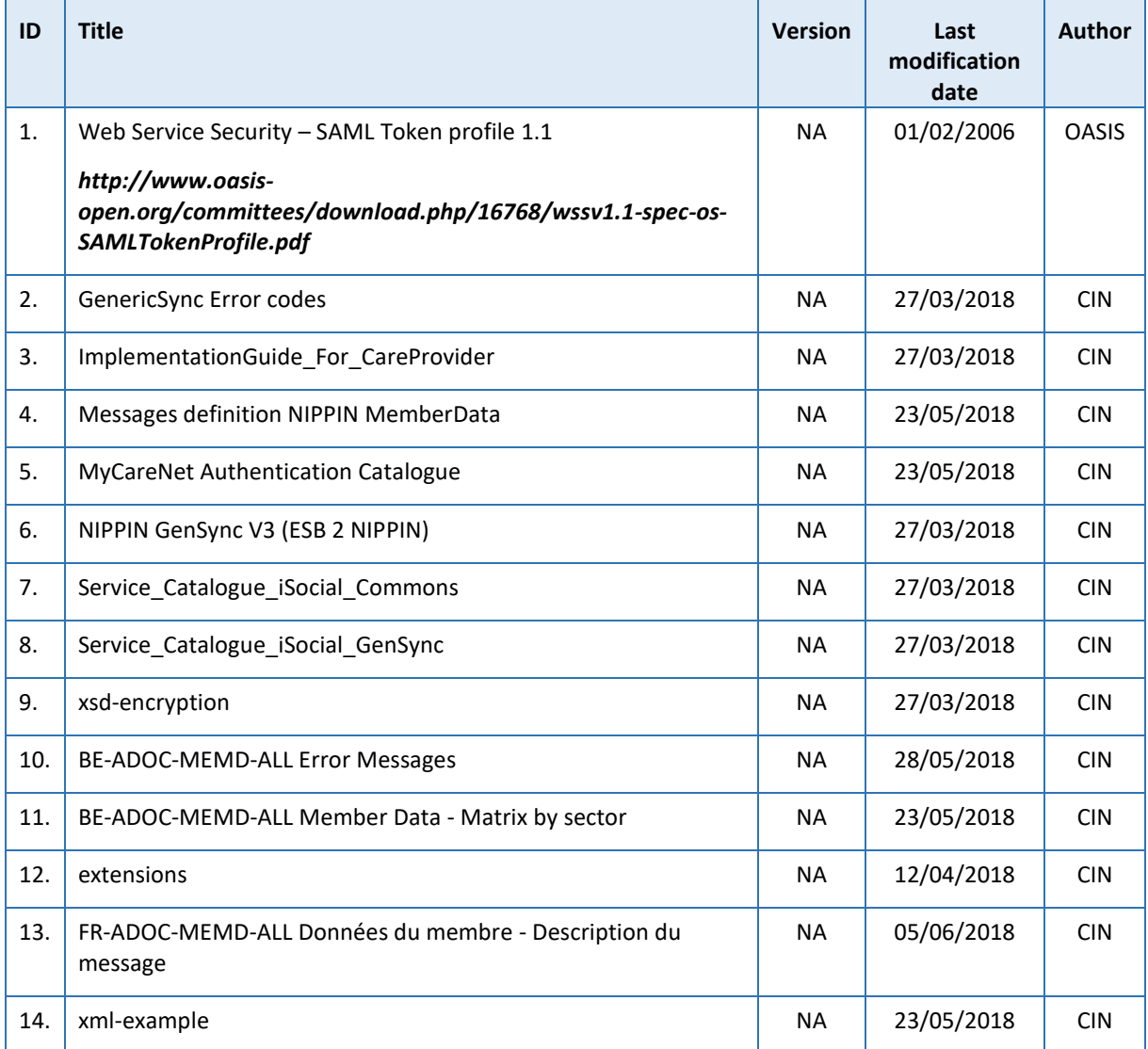

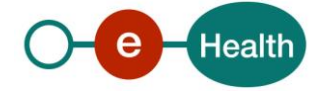

## **3 Support**

## **3.1 Helpdesk eHealth platform**

### **3.1.1 Certificates**

In order to access the secured eHealth platform environment you have to obtain an eHealth platform certificate, used to identify the initiator of the request. In case you do not have one, please consult the chapter about the eHealth Certificates on the portal of the eHealth platform

- *[https://www.ehealth.fgov.be/ehealthplatform/nl/ehealth-certificaten](https://www.ehealth.fgov.be/ehealthplatform/nl/search?q=&filter%5Bplatform_service%3A19842c7fad26fe4e90179efc7895851fb9f086fb%5D=on)*
- *[https://www.ehealth.fgov.be/ehealthplatform/fr/certificats-ehealth](https://www.ehealth.fgov.be/ehealthplatform/fr/search?q=&filter%5Bplatform_service%3A19842c7fad26fe4e90179efc7895851fb9f086fb%5D=on)*

For technical issues regarding eHealth platform certificates

- Acceptance: *[acceptance-certificates@ehealth.fgov.be](mailto:acceptance-certificates@ehealth.fgov.be)*
- Production: *support@ehealth.fgov.be*

#### **3.1.2 For issues in production**

eHealth platform contact centre:

- Phone: 02 788 51 55 (on working days from 7 am till 8 pm)
- Mail: *[support@ehealth.fgov.be](mailto:support@ehealth.fgov.be)*
- *Contact Form :*
	- *<https://www.ehealth.fgov.be/ehealthplatform/nl/contact>* (Dutch)
	- *<https://www.ehealth.fgov.be/ehealthplatform/fr/contact>* (French)

#### **3.1.3 For issues in acceptance**

#### *[Integration-support@ehealth.fgov.be](mailto:Integration-support@ehealth.fgov.be)*

#### **3.1.4 For business issues**

- regarding an existing project: the project manager in charge of the application or service
- regarding a new project or other business issues: *[info@ehealth.fgov.be](mailto:info@ehealth.fgov.be)*

### **3.2 Status**

The website *[https://status.ehealth.fgov.be](https://status.ehealth.fgov.be/)* is the monitoring and information tool for the ICT functioning of the eHealth services that are partners of the Belgian eHealth system.

## **3.3 Support desk – contact points CIN/NIC**

#### **3.3.1 Business support**

For business questions: MyCareNet Helpdesk (first line support)

#### **3.3.2 MyCareNet Helpdesk:**

- Telephone: 02 891 72 56
- Mail: *[support@intermut.be](mailto:support@intermut.be)*

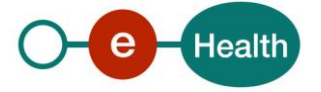

## **3.3.3 Technical contact centre MyCareNet:**

- Telephone: 02 431 47 71
- Mail: *[ServiceDesk@MyCareNet.be](mailto:ServiceDesk@MyCareNet.be)*

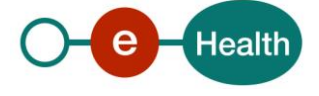

## **4 Global overview**

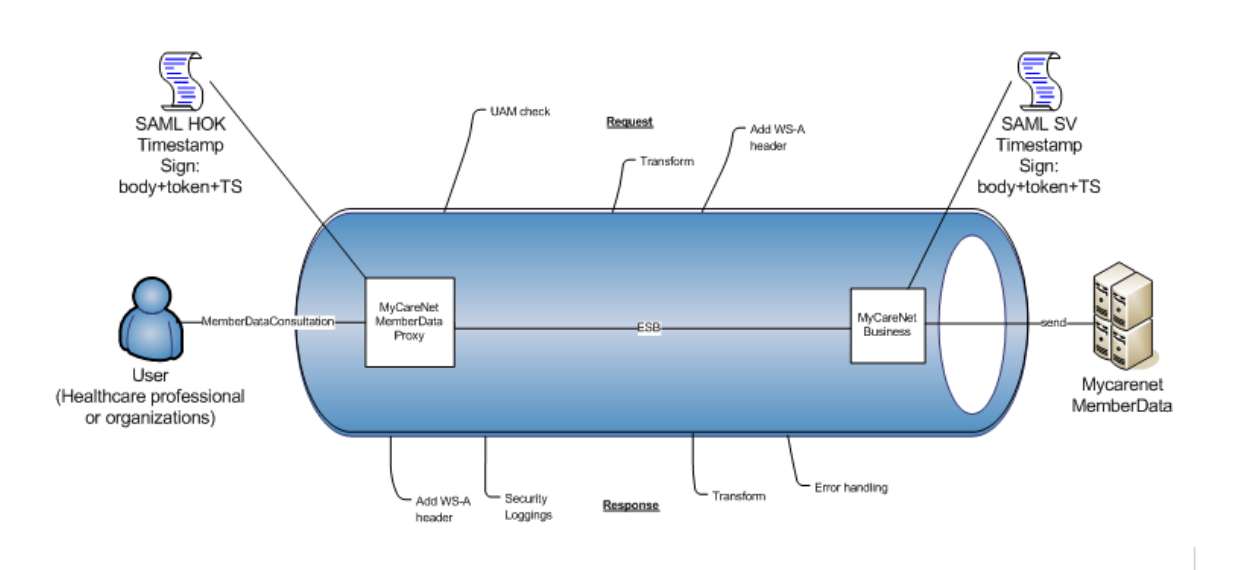

The MemberData service is secured with the SAML HOK policy. Therefore, prior to calling the services, a SAML token must be obtained at the eHealth STS. The obtained token must be then included in the header of the request message. The timestamp and the body must be signed with the certificate as used in the HOK profile of the SAML token (see chapter 5 of this cookbook). The body contains the MemberData request. The eHealth Service Bus (ESB) verifies the security (authentication, authorization, etc.) and forwards the request to MyCareNet. Then, the service returns the response delivered by the MyCareNet backend.

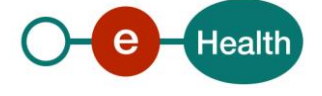

## **5 Step-by-step**

## **5.1 Technical requirements**

In order to be able to test the MyCareNet MemberData service, you need to take the following steps:

#### 1. **Create a test case:**

If you do the testing for a real care provider, you can use the real NIHII number of this provider. Otherwise, you will first have to request the configuration of a test case at the eHealth platform (*[info@ehealth.fgov.be](mailto:info@ehealth.fgov.be)*) with the request test case template you can find on the portal of the eHealth platform<sup>5</sup>.

- 2. **Request an eHealth test certificate:** Once the test case has been configured by the eHealth platform you will receive a NIHII number according to the service called and the required profile. You can then request the test certificate through the eHealth Certificate Manager.
- 3. **Obtain the SAML token from the STS:** the eHealth test certificate obtained in the previous step is used for identification at the STS and as the Holder-Of-Key certificate.

#### 4. **Call the MemberData web services**.

The rules to access the MemberData are the same in acceptation as in production. Access rules:

- authentication with a care providers certificate (see § 3.1 for the information on the certificates, and further in this section for the information about the SAML token).
- authentication with the certificate of a mandate holder (see § 3.1 for the information on the certificates, and further in this section for the information about the SAML token).

In order to implement a WS call protected with a SAML token you can reuse the implementation as provided in the "eHealth technical connector". Nevertheless, eHealth implementations use standards and any other compatible technology (WS stack for the client implementation) can be used instead.

- *<https://www.ehealth.fgov.be/ehealthplatform/nl/service-ehealth-platform-services-connectors>*
- *<https://www.ehealth.fgov.be/ehealthplatform/fr/service-ehealth-platform-services-connectors>*

Alternatively, you can write your own implementation. The usage of the STS and the structure of the exchanged xml-messages are described in the eHealth STS – Holder of Key cookbook.

- *<https://www.ehealth.fgov.be/ehealthplatform/nl/service-iam-identity-access-management>*
- *<https://www.ehealth.fgov.be/ehealthplatform/fr/service-iam-identity-access-management>*

#### **5.1.1 Use of the eHealth SSO solution**

This section specifies how to call the STS in order to have access to the WS. You must precise several attributes in the request. The details on the identification attributes and the certification attributes can be found in the separate document MemberData SSO.

To access the MemberData WS, the response token must contain "true" for all of the 'BOOLEAN certification attributes and a non-empty value for other certification attributes.

If you obtain "false" or empty values, contact the eHealth platform to verify that they correctly configured the requested test case.

<sup>5</sup> *<https://www.ehealth.fgov.be/ehealthplatform/nl/service-ehealth-certificaten>* or *https://www.ehealth.fgov.be/ehealthplatform/fr/service-certificats-ehealth*

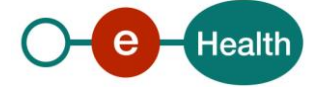

 $\overline{a}$ 

### **5.1.2 Encryption**

All the information about the use of the encryption libraries and the call to the eHealth Token Key (ETK) depot are described in the End-To-End Encryption (ETEE) cookbooks on the eHealth portal.

To encrypt the request parts, you have to call the GetEtk operation to pick up the right ETK from the eHealth ETK depot. By example, the table below provides you the identifiers to use in the GetEtkRequest.

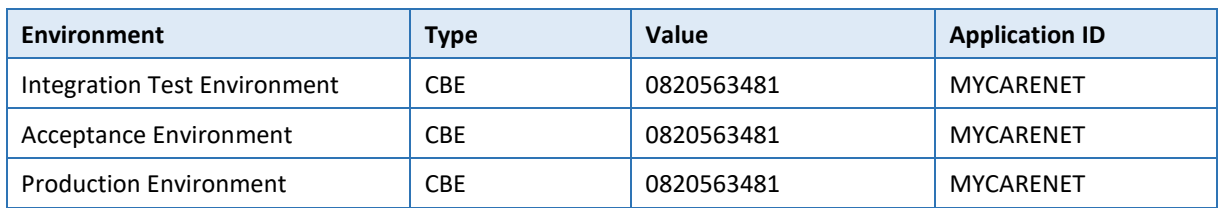

#### **5.1.3 Security policies to apply**

We expect that you use SSL one way for the transport layer.

To call the MemberData WS:

- Add the business message to the soap body
- Add to the SOAP header the following elements:
	- **SAML Token**: The SAML assertion received from the eHealth STS. This assertion needs to be forwarded, exactly as received, in order to not to break the signature of the eHealth STS. The token needs to be added, accordingly to the specifications of the OASIS SAML Token Profile (HOK)).
	- **Timestamp**.
	- A signature that has been placed on the SOAPBody, and the timestamp with the certificate of which, the public key is mentioned in the SAML Assertion.
- The signature element (mentioned above) needs to contain:
	- SignedInfo with References to the SOAPBody and the Timestamp.
	- KeyInfo with a SecurityTokenReference pointing to the SAML Assertion.
- See also the WSSP in the WSDL<sup>6</sup> (also included in the documentation).

#### **5.1.4 WS-I Basic Profile 1.1**

Your request must be WS-I compliant (See Chap 2.4 - External Document Ref).

#### **5.1.5 Tracing**

To use this service, the request SHOULD contain the following two http header values (see RFC

#### *<https://datatracker.ietf.org/doc/html/rfc7231#section-5.5.3>*):

- 1. User-Agent: information identifying the software product and underlying technical stack/platform. It MUST include the minimal identification information of the software such that the emergency contact (see below) can uniquely identify the component.
	- a. Pattern: {minimal software information}/{version} {minimal connector information}/{connector-package-version}
	- b. Regular expression for each subset (separated by a space) of the pattern: [[a-zA-Z0-9-\/]\*\/[0-9azA-Z-\_.]\*
	- c. Examples:

*<sup>6</sup> WSDL's can be found in the eHealth Service Registry: https://portal.api.ehealth.fgov.be*

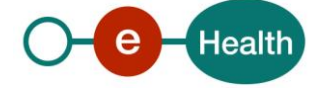

 $\overline{a}$ 

User-Agent: myProduct/62.310.4 Technical/3.19.0 User-Agent: Topaz-XXXX/123.23.X freeconnector/XXXXX.XXX

2. From: email-address that can be used for emergency contact in case of an operational problem.

Examples: From: *[info@mycompany.be](mailto:info@mycompany.be)*

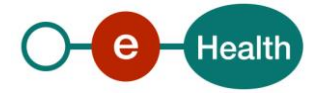

## **5.2 Web service**

The MemberData WS has one operation available:

- MemberDataConsultation
- The MemberData WS has the following endpoints:
- Pilot environment: *[https://services-acpt.ehealth.fgov.be/MyCareNet/MemberData/v1](https://services-acpt.ehealth.fgov.be/MyCareNet/eAttest/v1)*
- Production environment: *https://services.ehealth.fgov.be/MyCareNet/MemberData/v1*

The remainder of this section describes the structure of the request and the response messages.

Section 5.2.1 describes the request and response messages for the *memberDataConsultation* operation.

Section 5.2.2 describes the common element types used in the structures of the request and response types. For more details on the specific elements and the concepts behind them, see the documentation as provided by the CIN/NIC on their Sharepoint.

#### **5.2.1 Method MemberDataConsultation**

#### *5.2.1.1 Input arguments in MemberDataConsultationRequest*

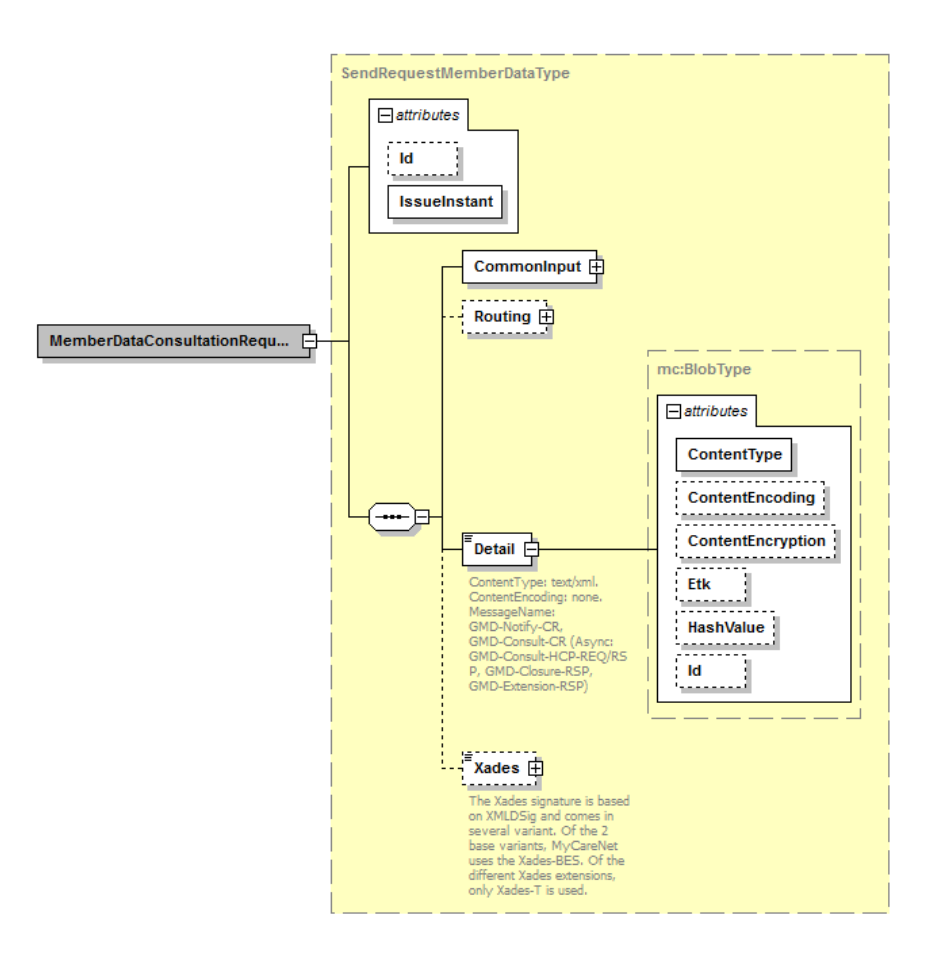

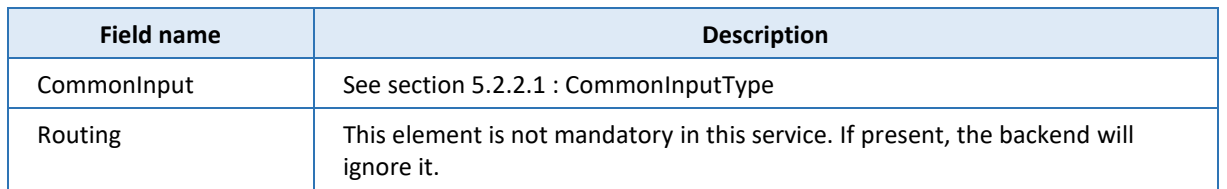

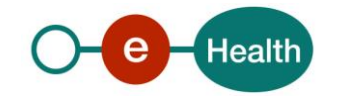

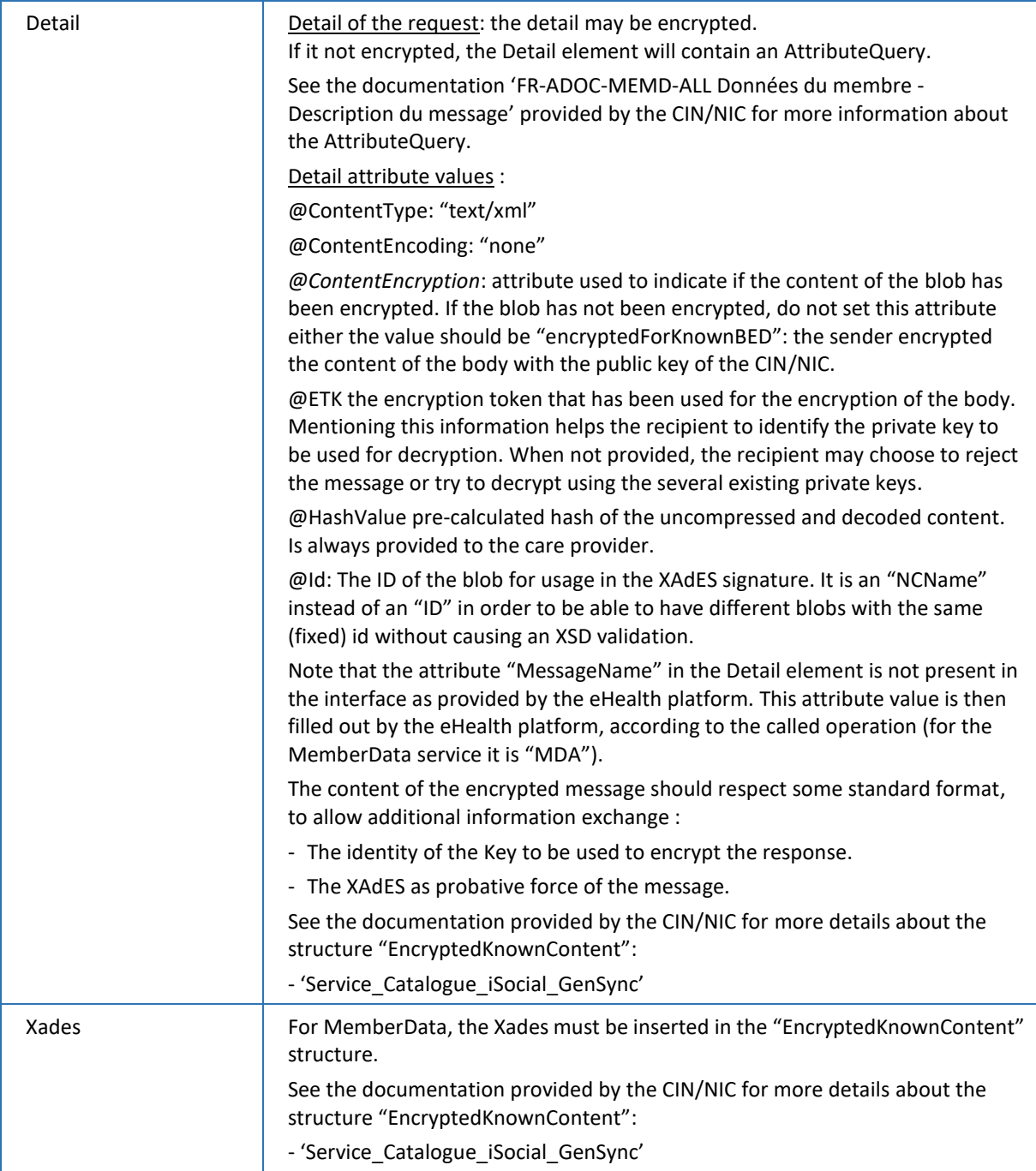

### *5.2.1.2 Request example*

```
Detail element (without encryption): 
 <?xml version="1.0" encoding="UTF-8"?><br>xsmlp:AttributeQuery Version="2.0" IssueInstant="2017-07-11T12:00:00" ID="idvalue0" xmlns:samlp="urn:oasis:names:tc:SAML:2.0:protocol"<br>xmlns:saml="urn:oasis:names:tc:SAML:2.0:assertio
urn:be:cin:nippin:memberdata:saml:extension Extensions.xsd
.<br>">
            <saml:Issuer Format="urn:be:cin:nippin:nihii11">11530231003</saml:Issuer>
             <samlp:Extensions xsi:type="ext:ExtensionsType">
<ext:Facet id="urn:be:cin:nippin:insurability">
<Dimension id="requestType">information</Dimension>
<Dimension id="contactType">hospitalized</Dimension>
                          </ext:Facet><br><ext:Facet id="urn:be:cin:nippin:carePath">
                          <Dimension id="carePathType">diabetes</Dimension>
</ext:Facet>
                         <ext:Facet id="urn:be:cin:nippin:chronicCondition">
```
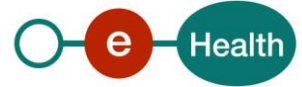

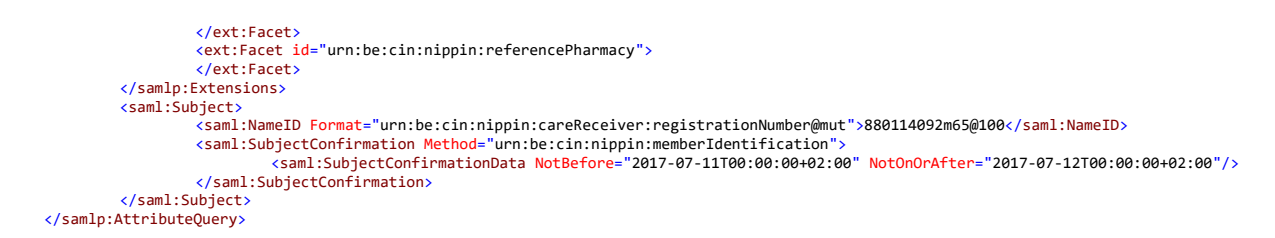

#### *5.2.1.3 Output arguments in MemberDataConsultationResponse*

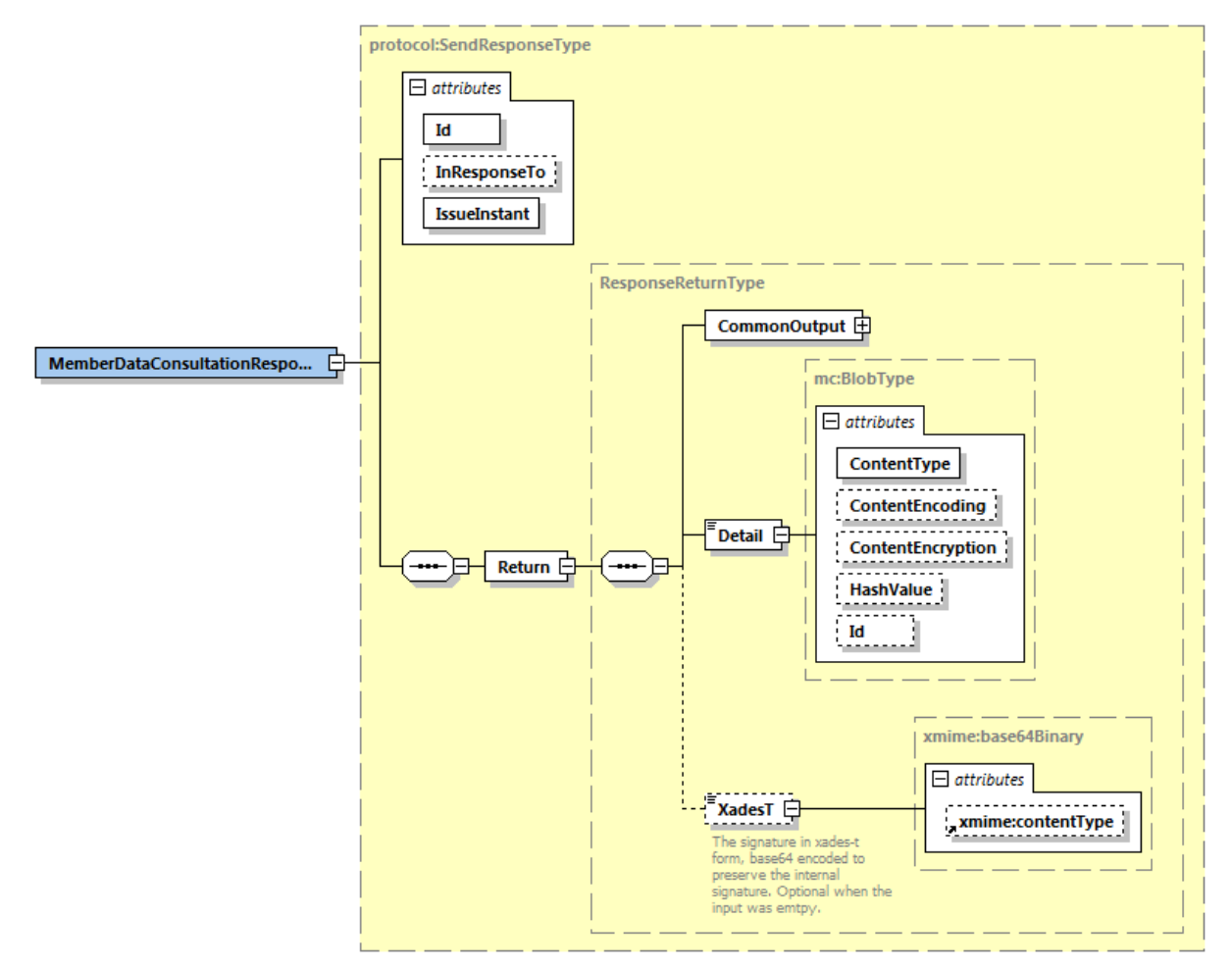

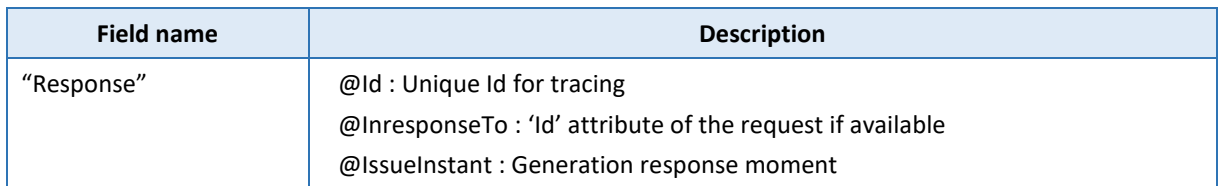

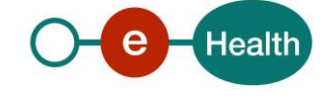

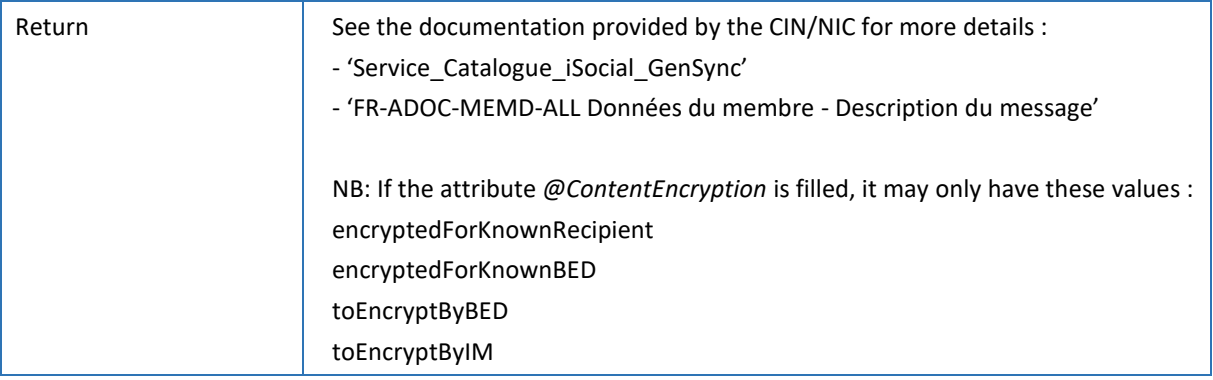

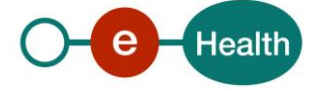

#### *5.2.1.4 Response example*

Return Detail element (without encryption): <?xml version="1.0" encoding="UTF-8"?><br><samlp:Response Version="2.0" IssueInstant="2017-07-11T12:00:01Z" ID="idvalue1" InResponseTo="idvalue0"<br>xmlns:common="urn:be:cin:mycarenet:esb:common:v2" xmlns:xsi="http://www.w3.org/ xmlns:xenc="http://www.w3.org/2001/04/xmlenc#" xmlns:samlp="urn:oasis:names:tc:SAML:2.0:protocol"<br>xmlns:saml="urn:oasis:names:tc:SAML:2.0:assertion" xmlns:ds="http://www.w3.org/2000/09/xmldsig#" xmlns:xs="http://www.w3.org/2001/XMLSchema" xmlns:ext="urn:be:cin:nippin:memberdata:saml:extension" xsi:schemaLocation="<br>urn:oasis:names:tc:SAML:2.0:protocol saml-schema-protocol-2.0.xsd urn:be:cin:nippin:memberdata:saml:extension Extensions.xsd "> <saml:Issuer>urn:be:cin:io:100</saml:Issuer> <samlp:Status> <samlp:StatusCode Value="urn:oasis:names:tc:2.0:status:Success"/> </samlp:Status> <saml:Assertion Version="2.0" IssueInstant="2017-07-11T12:00:01Z" ID="\_a75adf55-01d7-40cc-929f-dbd8372ebdfc1"> <saml:Issuer>urn:be:cin:io:100</saml:Issuer> <saml:Subject> <saml:NameID Format="urn:be:cin:nippin:careReceiver:registrationNumber@mut">880114092m65@100</saml:NameID> <saml:SubjectConfirmation Method="urn:be:cin:nippin:memberIdentification"> <saml:SubjectConfirmationData NotBefore="2017-07-11T00:00:00+02:00" NotOnOrAfter="2017-07- 12T00:00:00+02:00"/> </saml:SubjectConfirmation> </saml:Subject> <saml:Advice xsi:type="ext:AdviceType"> <ext:AssertionType>urn:be:cin:nippin:insurability:patientData</ext:AssertionType> <ext:Facet id="urn:be:cin:nippin:insurability"> <Dimension id="requestType">information</Dimension> <Dimension id="contactType">hospitalized</Dimension> </ext:Facet> </saml:Advice> <saml:AttributeStatement> <saml:Attribute Name="urn:be:fgov:person:ssin"> <saml:AttributeValue xsi:type="xs:string">88011434939</saml:AttributeValue> </saml:Attribute> <saml:Attribute Name="urn:be:cin:nippin:careReceiver:name"> <saml:AttributeValue xsi:type="xs:string">Doe</saml:AttributeValue> </saml:Attribute> <saml:Attribute Name="urn:be:cin:nippin:careReceiver:firstName"> <saml:AttributeValue xsi:type="xs:string">John</saml:AttributeValue> </saml:Attribute> <saml:Attribute Name="urn:be:cin:nippin:careReceiver:birthDate"> <saml:AttributeValue xsi:type="xs:date">1988-01-14</saml:AttributeValue> </saml:Attribute><br><saml:Attribute Name="urn:be:cin:nippin:careReceiver:gender"> <saml:AttributeValue xsi:type="xs:string">male</saml:AttributeValue> </saml:Attribute> </saml:AttributeStatement> </saml:Assertion> <saml:Assertion Version="2.0" IssueInstant="2017-07-11T12:00:01Z" ID="\_a75adf55-01d7-40cc-929f-dbd8372ebdfc2"> <saml:Issuer>urn:be:cin:io:100</saml:Issuer> <saml:Subject> <saml:NameID Format="urn:be:cin:nippin:careReceiver:registrationNumber@mut">880114092m65@100</saml:NameID> <saml:SubjectConfirmation Method="urn:be:cin:nippin:memberIdentification"> <saml:SubjectConfirmationData NotBefore="2017-07-11T00:00:00+02:00" NotOnOrAfter="2017-07-  $12T00 \cdot 00 \cdot 00 + 02 \cdot 00$ "/ </saml:SubjectConfirmation> </saml:Subject> <saml:Advice xsi:type="ext:AdviceType"> <ext:AssertionType>urn:be:cin:nippin:insurability:period</ext:AssertionType> <ext:Facet id="urn:be:cin:nippin:insurability"> <Dimension id="requestType">information</Dimension> <Dimension id="contactType">hospitalized</Dimension> </ext:Facet> </saml:Advice> <saml:AttributeStatement> <saml:Attribute Name="urn:be:cin:nippin:careReceiver:registrationNumber"> <saml:AttributeValue xsi:type="xs:string">880114092m65</saml:AttributeValue> </saml:Attribute> <saml:Attribute Name="urn:be:cin:nippin:careReceiver:mutuality"> <saml:AttributeValue xsi:type="xs:string">130</saml:AttributeValue> </saml:Attribute> <saml:Attribute Name="urn:be:cin:nippin:cb1"> <saml:AttributeValue xsi:type="xs:string">110</saml:AttributeValue> </saml:Attribute> e="urn:be:cin:nippin:cb2"; <saml:AttributeValue xsi:type="xs:string">110</saml:AttributeValue> </saml:Attribute> <saml:Attribute Name="urn:be:cin:nippin:communicationDate"> <saml:AttributeValue xsi:type="xs:date">2017-07-11</saml:AttributeValue> </saml:Attribute> </saml:AttributeStatement> </saml:Assertion> <saml:Assertion Version="2.0" IssueInstant="2017-07-11T12:00:01Z" ID="\_a75adf55-01d7-40cc-929f-dbd8372ebdfc3"> <saml:Issuer>urn:be:cin:io:100</saml:Issuer> <saml:Subject> <saml:NameID Format="urn:be:cin:nippin:careReceiver:registrationNumber@mut">790105092m65@100</saml:NameID><br><saml:SubjectConfirmation Method="urn:be:cin:nippin:memberIdentification"> <saml:SubjectConfirmationData NotBefore="2017-07-11T00:00:00+02:00" NotOnOrAfter="2017-07- 12T00:00:00+02:00"/> </saml:SubjectConfirmation> </saml:Subject> <saml:Advice xsi:type="ext:AdviceType">

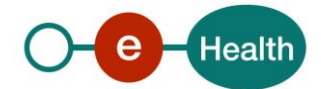

```
<ext:AssertionType>urn:be:cin:nippin:insurability:payment</ext:AssertionType>
                               <ext:Facet id="urn:be:cin:nippin:insurability">
                                          <Dimension id="requestType">information</Dimension>
<Dimension id="contactType">hospitalized</Dimension>
                               </ext:Facet>
                     </saml:Advice>
                     <saml:AttributeStatement>
                               <saml:Attribute Name="urn:be:cin:nippin:payment:byIO">
                                         <saml:AttributeValue xsi:type="xs:boolean">true</saml:AttributeValue>
                               </saml:Attribute>
                    </saml:AttributeStatement>
           </saml:Assertion>
           <saml:Assertion Version="2.0" IssueInstant="2017-07-11T12:00:01Z" ID="_a75adf55-01d7-40cc-929f-dbd8372ebdfc5">
                    <saml:Issuer>urn:be:cin:io:100</saml:Issuer>
                     <saml:Subject>
                               <saml:NameID Format="urn:be:cin:nippin:careReceiver:registrationNumber@mut">880114092m65@100</saml:NameID>
                               <saml:SubjectConfirmation Method="urn:be:cin:nippin:memberIdentification">
<saml:SubjectConfirmationData NotBefore="2017-07-11T00:00:00+02:00" NotOnOrAfter="2017-07-
12T00:00:00+02:00"/>
                               </saml:SubjectConfirmation>
                    </saml:Subject>
                    <saml:Advice xsi:type="ext:AdviceType">
                               <ext:AssertionType>urn:be:cin:nippin:medicalHouse</ext:AssertionType>
<ext:Facet id="urn:be:cin:nippin:insurability">
                                          <Dimension id="requestType">information</Dimension>
<Dimension id="contactType">hospitalized</Dimension>
                               </ext:Facet>
                     </saml:Advice>
                     <saml:AttributeStatement>
                               <saml:Attribute Name="urn:be:cin:nippin:medicalHouse:type">
                                         <saml:AttributeValue xsi:type="xs:string">Medical</saml:AttributeValue>
                               </saml:Attribute>
                               <saml:Attribute Name="urn:be:cin:nippin:medicalHouse:start">
<saml:AttributeValue xsi:type="xs:date">2016-11-01</saml:AttributeValue>
                               </saml:Attribute><br><saml:Attribute Name="urn:be:cin:nippin:medicalHouse:end">
                                         <saml:AttributeValue xsi:type="xs:date">2017-12-31</saml:AttributeValue>
                               </saml:Attribute>
                     </saml:AttributeStatement>
          </saml:Assertion>
          <saml:Assertion Version="2.0" IssueInstant="2017-07-11T12:00:01Z" ID="_a75adf55-01d7-40cc-929f-dbd8372ebdfc6">
                    <saml:Issuer>urn:be:cin:io:100</saml:Issuer>
                     <saml:Subject>
                               <saml:NameID Format="urn:be:cin:nippin:careReceiver:registrationNumber@mut">790105092m65@100</saml:NameID>
                               <saml:SubjectConfirmation Method="urn:be:cin:nippin:memberIdentification">
<saml:SubjectConfirmationData NotBefore="2017-07-11T00:00:00+02:00" NotOnOrAfter="2017-07-
12T00:00:00+02:00"/>
                               </saml:SubjectConfirmation>
                     </saml:Subject>
<saml:Advice xsi:type="ext:AdviceType">
                               ext:AssertionType>urn:be:cin:nippin:hospitalisation</ext:AssertionType><ext:Facet id="urn:be:cin:nippin:insurability"><br><ext:Facet id="urn:be:cin:nippin:insurability"><br><Dimension id="requestType">information</Dimension><br><Di
                               </ext:Facet>
                    </saml:Advice>
                     <saml:AttributeStatement>
                               <saml:Attribute Name="urn:be:cin:nippin:hospitalisation:hospital:nihii11">
                                         <saml:AttributeValue xsi:type="xs:string">71007661000</saml:AttributeValue>
                               </saml:Attribute>
                               <saml:Attribute Name="urn:be:cin:nippin:hospitalisation:service">
                                         <saml:AttributeValue xsi:type="xs:string">38</saml:AttributeValue>
                               </saml:Attribute><br><saml:Attribute Name="urn:be:cin:nippin:hospitalisation:admissionDate">
                               <saml:AttributeValue xsi:type="xs:date">2017-01-01</saml:AttributeValue>
</saml:Attribute>
                    </saml:AttributeStatement>
          </saml:Assertion>
           <saml:Assertion Version="2.0" IssueInstant="2017-07-11T12:00:01Z" ID="_a75adf55-01d7-40cc-929f-dbd8372ebdfc7">
                    <saml:Issuer>urn:be:cin:io:100</saml:Issuer>
                     <saml:Subject>
                               <saml:NameID Format="urn:be:cin:nippin:careReceiver:registrationNumber@mut">880114092m65@100</saml:NameID>
                               <saml:SubjectConfirmation Method="urn:be:cin:nippin:memberIdentification">
<saml:SubjectConfirmationData NotBefore="2017-07-11T00:00:00+02:00" NotOnOrAfter="2017-07-
12T00:00:00+02:00"/>
                               </saml:SubjectConfirmation>
                     </saml:Subject>
<saml:Advice xsi:type="ext:AdviceType">
                               <ext:AssertionType>urn:be:cin:nippin:carePath</ext:AssertionType>
<ext:Facet id="urn:be:cin:nippin:carePath">
                                         <Dimension id="carePathType">diabetes</Dimension>
                               </ext:Facet>
                    </saml:Advice>
                    <saml:AttributeStatement>
                               <saml:Attribute Name="urn:be:cin:nippin:carePath:type">
                                         <saml:AttributeValue xsi:type="xs:string">diabetes</saml:AttributeValue>
                               </saml:Attribute><br><saml:Attribute Name="urn:be:cin:nippin:carePath:physician:nihii11">
                                          <saml:AttributeValue xsi:type="xs:string">16567303004</saml:AttributeValue>
                               </saml:Attribute>
                               <saml:Attribute Name="urn:be:cin:nippin:carePath:specialist:nihii11">
                                         <saml:AttributeValue xsi:type="xs:string">17656275583</saml:AttributeValue>
                               </saml:Attribute><br><saml:Attribute Name="urn:be:cin:nippin:carePath:startRightDate">
                                          <saml:AttributeValue xsi:type="xs:date">2017-03-15</saml:AttributeValue>
                               </saml:Attribute>
```
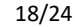

Health

 $\epsilon$ 

```
<saml:Attribute Name="urn:be:cin:nippin:carePath:endContractDate">
                                         <saml:AttributeValue xsi:type="xs:date">2017-12-31</saml:AttributeValue>
                               </saml:Attribute>
                               <saml:Attribute Name="urn:be:cin:nippin:carePath:endRightDate">
                                        <saml:AttributeValue xsi:type="xs:date">2017-12-31</saml:AttributeValue>
                               </saml:Attribute>
                    </saml:AttributeStatement>
          </saml:Assertion>
          <saml:Assertion Version="2.0" IssueInstant="2017-07-11T12:00:01Z" ID="_a75adf55-01d7-40cb-929f-dbd8372ebdfc6">
                    <saml:Issuer>urn:be:cin:io:100</saml:Issuer>
                    <saml:Subject>
                               <saml:NameID Format="urn:be:cin:nippin:careReceiver:registrationNumber@mut">880114092m65@100</saml:NameID>
                               <saml:SubjectConfirmation Method="urn:be:cin:nippin:memberIdentification">
<saml:SubjectConfirmationData NotBefore="2017-07-11T00:00:00+02:00" NotOnOrAfter="2017-07-
12T00:00:00+02:00"/>
                               </saml:SubjectConfirmation>
                     </saml:Subject>
<saml:Advice xsi:type="ext:AdviceType">
                               <ext:AssertionType>urn:be:cin:nippin:chronicCondition</ext:AssertionType>
<ext:Facet id="urn:be:cin:nippin:chronicCondition">
                              </ext:Facet>
                    </saml:Advice>
                    <saml:AttributeStatement>
                              <saml:Attribute Name="urn:be:cin:nippin:chronicCondition:year">
                                         <saml:AttributeValue xsi:type="xs:string">2017</saml:AttributeValue>
                              </saml:Attribute>
                    </saml:AttributeStatement>
           </saml:Assertion><br><saml:Assertion Version="2.0" IssueInstant="2017-07-11T12:00:01Z" ID="_a75adf55-01d7-40bc-929f-dbd8372ebdfc6">
                    <saml:Issuer>urn:be:cin:io:100</saml:Issuer>
                     <saml:Subject>
<saml:NameID Format="urn:be:cin:nippin:careReceiver:registrationNumber@mut">880114092m65@100</saml:NameID>
                               <saml:SubjectConfirmation Method="urn:be:cin:nippin:memberIdentification">
<saml:SubjectConfirmationData NotBefore="2017-07-11T00:00:00+02:00" NotOnOrAfter="2017-07-
12T00:00:00+02:00"/>
                               </saml:SubjectConfirmation>
                    </saml:Subject>
                    <saml:Advice xsi:type="ext:AdviceType">
                               <ext:AssertionType>urn:be:cin:nippin:referencePharmacy</ext:AssertionType>
<ext:Facet id="urn:be:cin:nippin:referencePharmacy">
                               </ext:Facet>
                    </saml:Advice>
                    <saml:AttributeStatement>
                              <saml:Attribute Name="urn:be:cin:nippin:referencePharmacy:pharmacy:nihii8">
                                         <saml:AttributeValue xsi:type="xs:string">66666417</saml:AttributeValue>
                               </saml:Attribute>
                               <saml:Attribute Name="urn:be:cin:nippin:referencePharmacy:startDate">
<saml:AttributeValue xsi:type="xs:string">2017-03-15</saml:AttributeValue>
                               </saml:Attribute>
                    </saml:AttributeStatement>
          </saml:Assertion>
</samlp:Response>
```
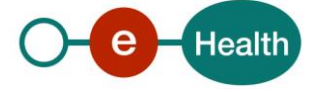

#### **5.2.2 Used Types**

#### *5.2.2.1 CommonInputType*

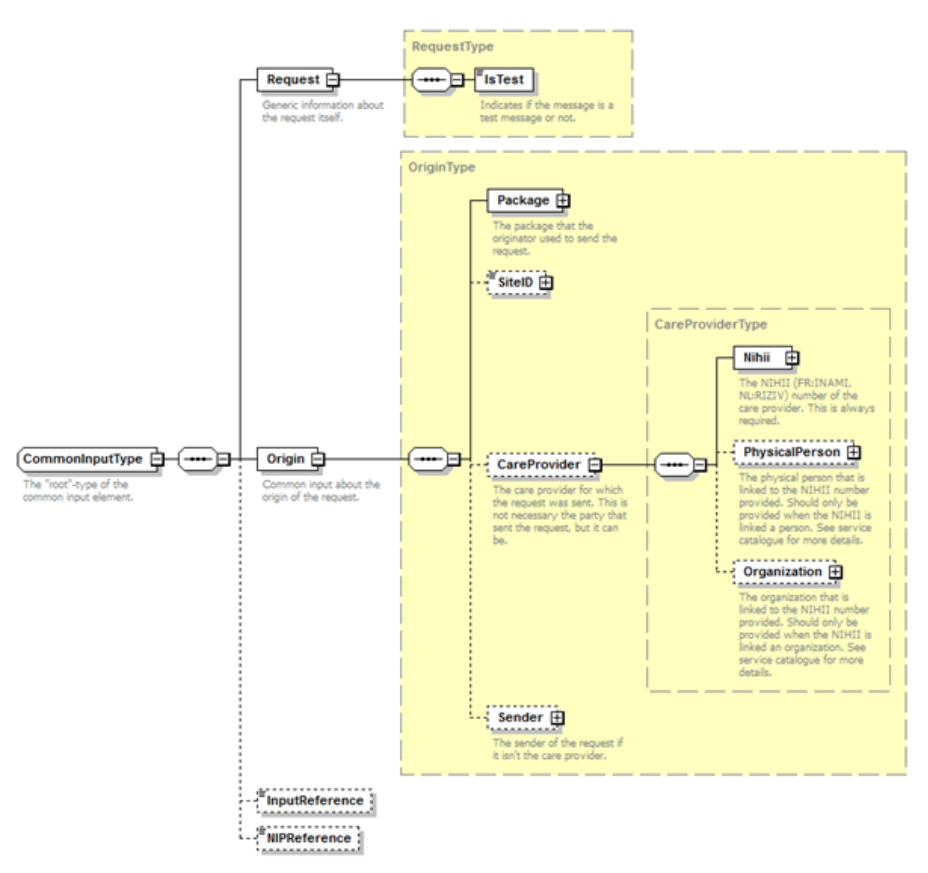

For the semantics of the particular elements and other information about the service, see the documentation Service\_Catalogue\_iSocial\_Commons and MyCareNet Authentication Catalogue provided by the CIN/NIC.

#### *5.2.2.2 CommonOutputType*

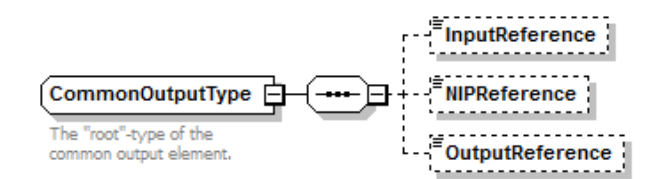

For the semantics of the particular elements and other information about the service see the documentation Service\_Catalogue\_iSocial\_Commons provided by the CIN/NIC.

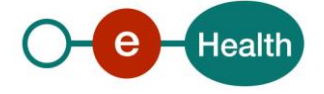

## **6 Risks and Security**

### **6.1 Business security**

In case the development adds a use case based on an existing integration, the eHealth platform must be informed at least one month in advance. A detailed estimate of the expected load is necessary to be able to ensure an effective capacity management.

When technical issues occur on the WS, the partner can obtain support from the contact centre (see Chap 3)

**If the eHealth platform should find a bug or vulnerability in its software, the partner must update his application with the latest version of the software, within ten (10) business days.**

**If the partner finds a bug or vulnerability in the software or web service made available by the eHealth platform, he is obliged to contact and inform us immediately. He is not allowed, under any circumstances, to publish this bug or vulnerability.**

#### **6.1.1 Web service**

WS security used in this manner is in accordance with the common standards. Your call will provide:

- SSL one way
- Time-to-live of the message: one minute. Note that the time-to-live is the time difference between the Created and Expired elements in the Timestamp and is not related to the timeout setting on the eHealth ESB, etc. This means that the eHealth platform will process the message, if it is received within the time-tolive value. There is a tolerance of 5 minutes to account for the clock skew, but the actual response time may be greater than one minute in some situations.
- Signature of the timestamp and body. This will allow the eHealth platform to verify the integrity of the message and the identity of the message author.
- Encryption of the business part of the message with the MyCareNet ETK.

#### **6.1.2 The use of username, password and token**

The username, password, and token are strictly personal.

Every user takes care of his username, password and token, and he is forced to confidentiality. It is prohibited to transfer them to partners and clients. Until inactivation, every user is responsible for every use, including the use by a third party..

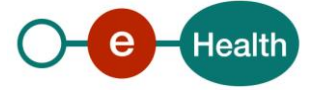

## **7 Test and release procedure**

### **7.1 Procedure**

This chapter explains the procedures for testing and releasing an application in acceptation or production.

#### **7.1.1 Initiation**

If you intend to use the eHealth service in the acceptance environment, please contact *[info@ehealth.fgov.be](mailto:info@ehealth.fgov.be)*. The Project department will provide you with the necessary information and mandatory documents.

#### **7.1.2 Development and test procedure**

You have to develop a client in order to connect to our WS. Most of the required integration info is published on the eHealth portal.

In some cases, the eHealth platform provides you with a test case in order for you to test your client before releasing it in the acceptance environment.

#### **7.1.3 Release procedure**

When development tests are successful, you can request to access the eHealth acceptance environment.

From this moment, you can start integration and acceptance tests. The eHealth platform suggests testing during a minimum of one month.

After successful acceptance tests, the partner sends his test results and performance results with a sample of "eHealth request" and "eHealth answer" to the eHealth point of contact by email.

Then, the eHealth platform and the partner agree on a release date. The eHealth platform prepares the connection to the production environment and provides the partner with the necessary information. During the release day, the partner gives feedback on the test and performance tests.

For further information and instructions, please contact: *integration-support@ehealth.fgov.be*.

#### **7.1.4 Operational follow-up**

Once in production, the partner using the eHealth service for one of his applications, will always test first in the acceptance environment before releasing any adaptations of his application in production. In addition, he will inform the eHealth platform on the progress and test period.

### **7.2 Test cases**

The eHealth platform recommends performing tests for the following case:

MemberDataConsultation (contact NIC/CIN for test data of the patients)

In addition, the software providers should also run negative test cases.

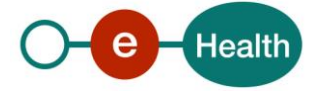

## **8 Error and failure messages**

There are different possible types of response:

- If there are no technical errors, responses as described in section 5 are returned.
- In the case of a technical error, a SOAP fault exception is returned (see table below).

If an error occurs, first please verify your request. The following table contains a list of common system error codes for the eHealth Service Bus.

For possible business errors, refer to the documentation 'GenericSync Error codes' and 'Service Catalogue iSocial Commons', 'BE-ADOC-MEMD-ALL Error Messages' provided by the CIN/NIC.

#### **Table 1: Description of the possible SOAP fault exceptions.**

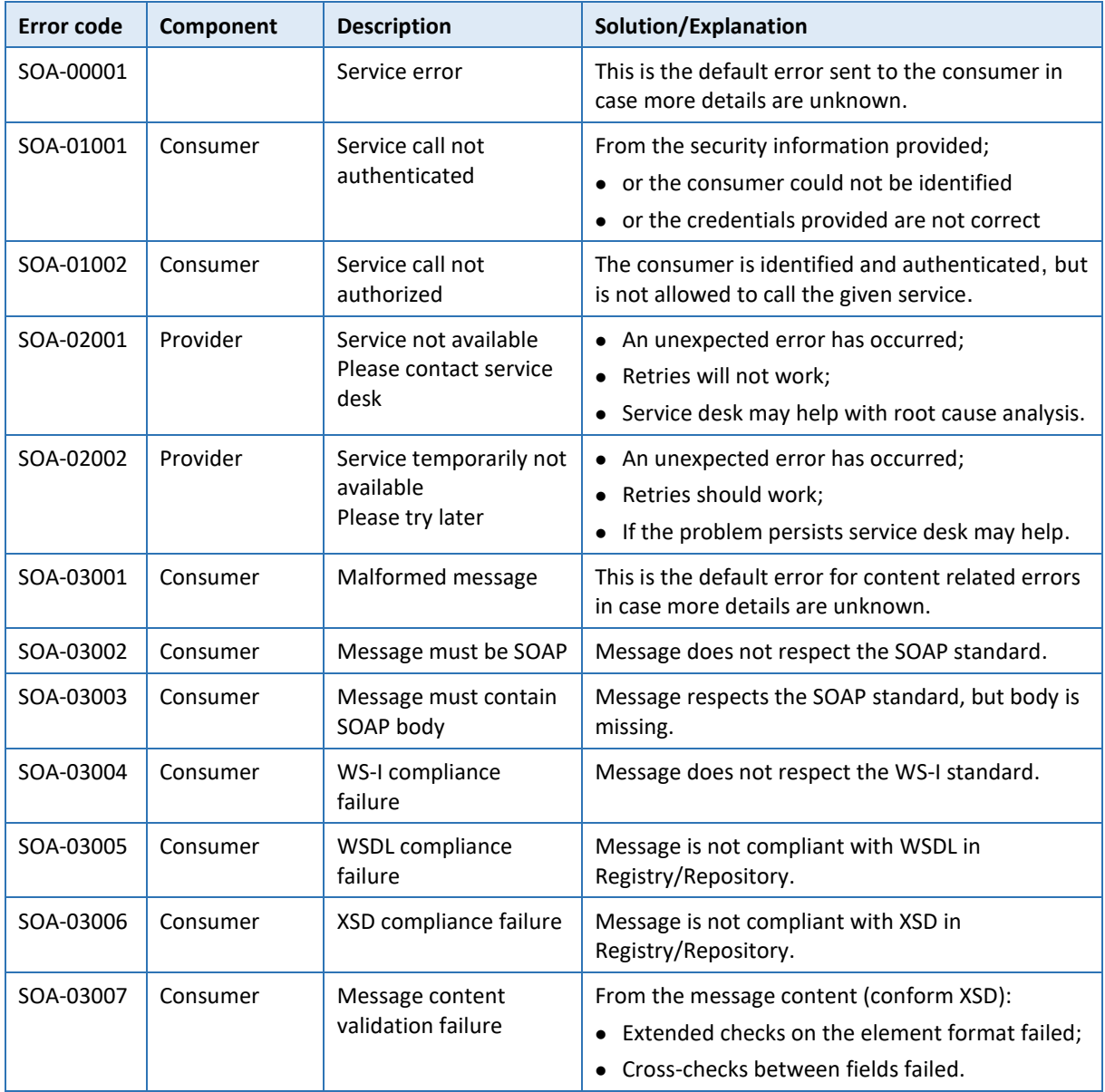

**If the cause is a business error, please contact Mycarenet at** *[ServiceDesk@MyCareNet.be](mailto:ServiceDesk@MyCareNet.be)***.**

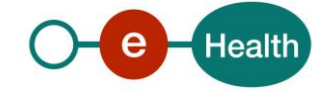

```
Business error example : 
<soapenv:Envelope xmlns:soapenv="http://schemas.xmlsoap.org/soap/envelope/">
   <soapenv:Body>
    <soapenv:Fault>
      <faultcode>soapenv:Server</faultcode>
      <faultstring>INCORRECT_INSS_DOCTOR_SAML</faultstring>
      <detail>
        <urn:BusinessError Id="urn:uuid:dcdc1fe0-6458-4e38-b954-65fe4f6931dc"
xmlns:urn="urn:be:fgov:ehealth:errors:soa:v1">
         <Origin>MYCARENET</Origin>
          <Code>INCORRECT_INSS_DOCTOR_SAML</Code>
          <Message xml:lang="en">For 'doctor' the SSIN '12345678912' in the CareProvider element must correspond to the 
'urn:be:fgov:person:ssin' attribute in the saml '23456789123'</Message>
          <urn:Environment>Acceptation</urn:Environment>
        </urn:BusinessError>
      </detail>
    </soapenv:Fault>
   </soapenv:Body>
</soapenv:Envelope>
```
The soap header (only when the received response is not a SOAP fault) contains a message ID, e.g.:

<soapenv:Header>

```
<add:MessageID 
xmlns:add="http://www.w3.org/2005/08/addressing">6f23cd40-09d2-4d86-b674-
b311f6bdf4a3</add:MessageID>
```
</soapenv:Header>

This message ID is important for tracking of the errors so when available, please provide it when requesting support.

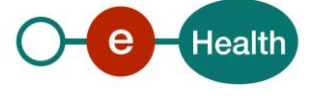